## Настройки IO Prox-E (EX)

Вкладка Настройки IO предназначена для настройки срабатывания реле при поступлении на какой-либо дискретный вход сигнала о

- Взломе корпуса,
- Отсутствии внешнего питания,
- Тревоге,
- Разряде батареи.

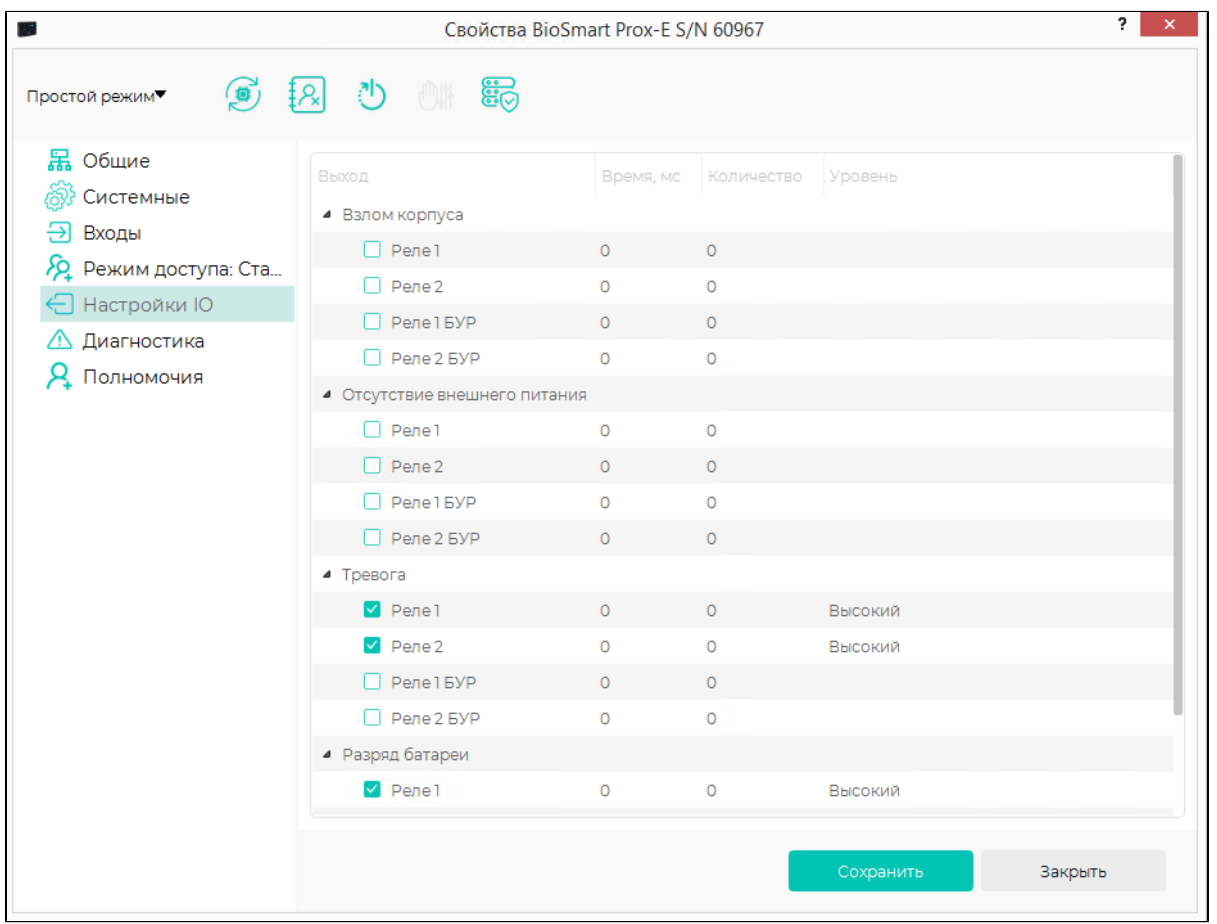

Сопоставление дискретных входов и поступающих на них сигналов выполняется на вкладке Входы.

Для настройки срабатывания реле контроллера или БУР BioSmart установите флаги в соответствующих чек-боксах.

В столбце Время задайте длительность удержания реле в сработавшем состоянии. При установке «0», выбранное реле будет находиться в сработавшем состоянии до тех пор, пока сигнал будет присутствовать на дискретном входе.

В столбце Количество задайте количество срабатываний реле, при этом промежуток между срабатываниями будет равен длительности удержания реле в сработавшем состоянии.

Условие возврата реле в исходное состояние после срабатывания по сигналу тревоги задается параметром Разблокировка при тревоге на вкладке Системные.